# R Function Guide

### **Load Packages**

The NCStats and ggplot2 packages should ALWAYS be loaded with library() at the top/beginning of your new script in RStudio.

- > **library(NCStats)**
- > **library(ggplot2)**

### **Randomize Individuals**

EXPERIMENT – Randomly order N individuals.

sample(N)

OBSERVATIONAL STUDY – Randomly select n from N individuals. sample(N,n)

> **sample(10)** # randomly order 1 to 10 [1] 6 7 9 8 1 2 10 5 3 4 > **sample(10,3)** # randomly select 3 from 1 to 10  $[1] 10 4 5$ 

### **Normal Distributions**

distrib(val,mean=mnval,sd=sdval,lower.tail=FALSE,type=**"**q**"**)

- **val** is a value of the quantitative variable (x) or an area (i.e., a percentage, but entered as a proportion)
- **mnval** is the population mean (u)
- $\cdot$  **sdval** is the standard deviation ( $\sigma$ ) or error (SE)
- **For SE use (where nval** is the sample size):

sd=sdval/sqrt(nval)

• lower.tail=FALSE is included for "right-of" calculations • type="a" is included for reverse calculations

> **distrib(50,mean=45,sd=10,lower.tail=FALSE**) #forward-right

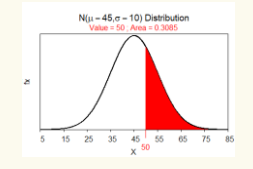

> **distrib(50,mean=45,sd=10)** #forward-left > **distrib(0.05,mean=45,sd=10,type="q")** #reverse-left > **distrib(0.2,mean=45,sd=10,type="q",lower.tail=FALSE)** #rev-rgt > **distrib(50,mean=45,sd=10/sqrt(30))** #using SE > **distrib(0.95,mean=45,sd=10/sqrt(30), type="q",lower.tail=FALSE)** #using SE

> **distrib(.025,type="q")** #Z\*, not =, alpha=.05

### **Hints:**

- Green code typed exactly as shown
- Red code is optional or must be replaced with context-specific name or value
- Replace **qvar** with quantitative variable name
- Replace **cvar** with categorical variable name
- Replaced **#** with numeric value

### **t Distributions**

### distrib(val,distrib=**"**t**"**,df=dfval,lower.tail=FALSE,type=**"**q**"**)

- **val** is a value of the t test statistic (for computing the p-value) or an area as a proportion (for computing t\* for confidence region)
- **dfval** is the degrees-of-freedom (df)
- lower.tail=FALSE is included for "right-of" calculations
- type="q" is included for reverse (confidence region) calculations
- > **distrib(1.67,distrib="t",df=12,lower.tail=FALSE)** # p-value

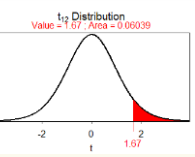

> **distrib(0.025,distrib="t",df=12,type="q")** # t-star

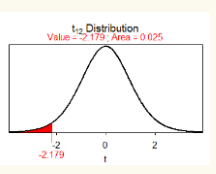

### c **<sup>2</sup> Distributions**

### distrib(val,distrib=**"**chisq**"**,df=dfval,lower.tail=FALSE)

- $\cdot$  val is a value of the  $\chi^2$  test statistic (for computing the p-value)
- **dfval** is the degrees-of-freedom (df)
- **lower.tail=FALSE** is included for ALL calculations
- > **distrib(6.45,distrib="chisq",df=3,lower.tail=FALSE)** # p-value

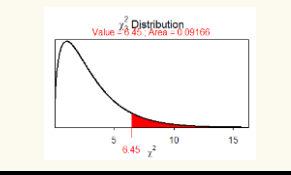

## **Get and Load Data**

### ENTER RAW DATA:

- 1. In Excel, enter variables in columns with variable names in the first row, each individual's data in rows below that (do not use spaces or special characters).
- 2. Save as "CSV (comma delimited)" file in your local directory/folder (a ".csv" extension will be automatically added to your filename).

### DATA PROVIDED BY PROFESSOR:

- 1. Follow "data" link or goto the [MTH107 Resources webpage.](http://derekogle.com/NCMTH107/resources/data_107)
- 2. Save "data" link (right-click) to your local directory/folder.

### LOAD THE EXTERNAL CSV FILE INTO R:

- 1. Open "R Assignment Template.Rmd" file.
- 2. Change title on line 2 (keep the quotes). Save file with new name.
- 3. In an R code chunk (between ``` ${R}$  and ```), do the following ...
- 4. Use read.csv() to load data in *filename.csv* into **dfobj**.

dfobj <- read.csv(**"**filename.csv**"**)

5. Observe the structure of **dfobj**.

str(dfobj)

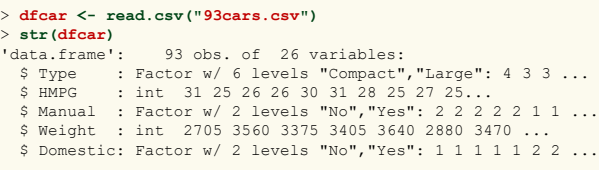

### **Filter Individuals**

Individuals may be selected from the **dfobj** data.frame and put in the **newdf** data.frame according to a **condition** with

newdf <- filterD(dfobj,condition)

where **condition** may be as follows

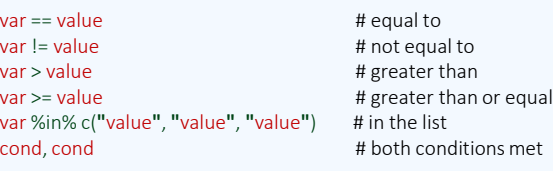

with **var** replaced by a variable name and **value** replaced by a number or category name (*if not a number then must be in quotes*).

- > **justSporty <- filterD(dfcar,Type=="Sporty")**
- > **noDomestic <- filterD(dfcar,Domestic!="Yes")**
- > **justHMPGgt30 <- filterD(dfcar,HMPG>30)**
- > **Sp\_or\_Sm <- filterD(dfcar,Type %in% c("Sporty","Small"))**
- > **Sprty\_n\_gt30 <- filterD(dfcar,Type=="Sporty",HMPG>30)** > **justWTlteq3000 <- filterD(dfcar,Weight<=3000)**
- 
- > **justNum17 <- dfcar[17,]**

> **notNum17 <- dfcar[-17,]**

Prepared by Dr. Derek H. Ogle for Northland College's MTH107 course **Page 1 of 3** Page 1 of 3 Revised Dec-20 Revised Dec-20

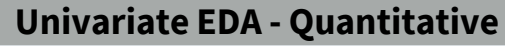

Summary statistics (mean, median, SD, Q1, Q3, etc.) and histogram of **qvar** quantitative variable in **dfobj** data.frame.

ggplot(data=dfobj,mapping=aes(x=qvar)) + geom\_histogram(binwidth=#,boundary=0, color=**"**black**"**,fill=**"**lightgray**"**) + labs(y="Frequency of XXX**"**,x=**"**better qvar label") + scale y continuous(expand=expansion(mult=c(0,0.05))) + theme\_NCStats() Summarize(~qvar,data=dfobj,digits=#)

- **#** in digits= is the desired number of decimal places
- **#** in binwidth= is the desired width of bins/bars
- **XXX** in labs() is a label/description of an individual
- > **ggplot(data=dfcar,mapping=aes(x=HMPG)) + geom\_histogram(binwidth=3,boundary=0, color="black",fill="lightgray") + labs(y="Frequency of Cars",x="Highway MPG") + scale\_y\_continuous(expand=expansion(mult=c(0,0.05))) + theme\_NCStats()**

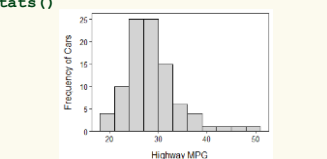

#### > **Summarize(~HMPG,data=dfcar,digits=1)** n mean sd min Q1 median Q3 max

93.0 29.1 5.3 20.0 26.0 28.0 31.0 50.0

### **Univariate EDA - Categorical**

Frequency & percentage tables, bar chart of **cvar** categorical variable.

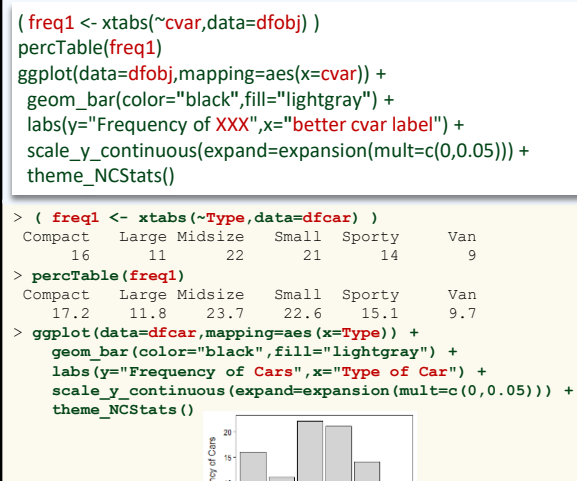

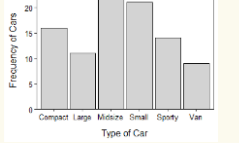

### **Univariate EDA – Quant by Groups**

Separate histograms by "adding" (+) this to code for single histogram.

### facet\_wrap(vars(cvar))

Separate summary statistics of **qvar** by groups in **cvar**.

Summarize(qvar~cvar,data=dfobj,digits=#)

> **ggplot(data=dfcar,mapping=aes(x=HMPG)) + geom\_histogram(binwidth=3,boundary=0, color="black",fill="lightgray") + labs(y="Frequency of Cars",x="Highway MPG") + scale\_y\_continuous(expand=expansion(mult=c(0,0.05))) + theme\_NCStats() + facet\_wrap(vars(Domestic))**

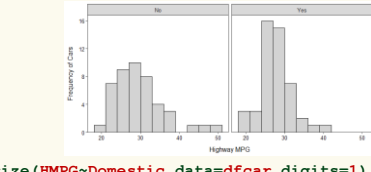

#### > **Summarize(HMPG~Domestic,data=dfcar,digits=1)**

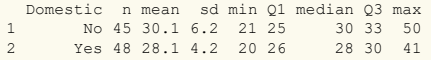

### **Bivariate EDA - Categorical**

Frequency and percentage tables for **cvarRow** and **cvarCol** variables.

freq2 <- xtabs(~cvarRow+cvarCol, data=dfobj) addmargins(freq2) # append totals percTable(freq2) # total/table % percTable(freq2,margin=1) # row % percTable(freq2,margin=2) # column %

```
> freq2 <- xtabs(~Domestic+Manual,data=dfcar)
> addmargins(freq2)
```
Manual

Dom

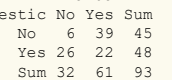

### $\mathbf{r}$  **percent**  $\mathbf{r}$

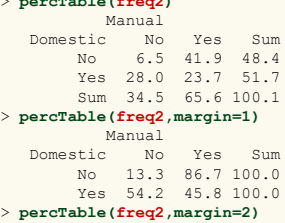

#### Manual Domestic No Yes No 18.8 63.9 Yes 81.2 36.1

Sum 100.0 100.0

### **Bivariate EDA - Quantitative**

Correlation coefficient (r) and scatterplot for **qvar1** and **qvar2**.

- ggplot(data=dfobj,mapping=aes(y=qvar1,x=qvar2)) + geom\_point(pch=21,color=**"**black**"**,fill=**"**lightgray**"**) +
- labs(y=**"**better qvar1 label",x="better qvar2 label") + theme\_NCStats()

corr(~qvar1+qvar2,data=dfobj,digits=3)

> **ggplot(data=dfcar,mapping=aes(y=HMPG,x=Weight)) + geom\_point(pch=21,color="black",fill="lightgray") + labs(y="Highway MPG",x="Weight (lbs)") + theme\_NCStats()**

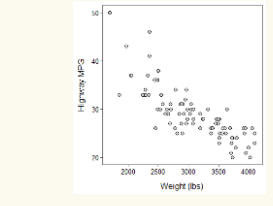

> **corr(~HMPG+Weight,data=dfcar,digits=3)** [1] -0.811

### **Linear Regression**

The coefficients for the best-fit line between the **qvarResp** response and **qvarExpl** explanatory variables.

( bfl <- lm(qvarResp~qvarExpl,data=dfobj) )

The coefficient of determination  $(r^2)$  value.

### rSquared(bfl)

Plot best-fit line by "adding" this to code for a scatterplot.

geom\_smooth(method=**"**lm**"**,se=FALSE)

```
> ( bfl <- lm(HMPG~Weight,data=dfcar) )
 Coefficients:
 (Intercept) Weight 
  51.601365 -0.007327
```
> **rSquared(bfl)** [1] 0.6571665

> **ggplot(data=dfcar,mapping=aes(y=HMPG,x=Weight)) + geom\_point(pch=21,color="black",fill="lightgray") + labs(y="Highway MPG",x="Weight (lbs)") + theme\_NCStats() + geom\_smooth(method="lm",se=FALSE)**

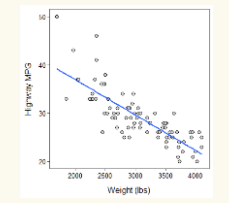

Prepared by Dr. Derek H. Ogle for Northland College's MTH107 course extending the state of the course Page 2 of 3 Revised Dec-20 Revised Dec-20

### **1-Sample t-Test**

### t.test(~qvar,data=dfobj,mu=mu0,alt=HA,conf.level=cnfval)

- **qvar** is the quantitative response variable in **dfobj**
- **mu0** is the population mean in  $H_0$
- HA is replaced with "two.sided" for not equals, "less" for less than, or **"greater"** for greater than alternative hypotheses (H<sub>A</sub>) • **cnfval** is the confidence level as a proportion (e.g., 0.95)

#### > **t.test(~HMPG,data=dfcar,mu=26,alt="two.sided", conf.level=0.99)**

t = 5.5818, df = 92, p-value = 2.387e-07 alternative hypothesis: true mean is not equal to 26 99 percent confidence interval: 27.63178 30.54026 sample estimates: mean of x 29.08602

NOTE: if n<40 then you may need to construct a histogram.

> **ggplot(data=dfcar,mapping=aes(x=HMPG)) + geom\_histogram(binwidth=3,boundary=0, color="black",fill="lightgray") + labs(y="Frequency of Cars",x="Highway MPG") + scale\_y\_continuous(expand=expansion(mult=c(0,0.05))) + theme\_NCStats()**

### **2-Sample t-Test**

### levenesTest(qvar~cvar,data=dfobj) t.test(qvar~cvar,data=dfobj,alt=HA,conf.level=cnfval, var.equal=TRUE)

- **qvar** is the quantitative response variable in **dfobj**
- **cvar** is the categorical variable that identifies the two groups
- HA is replaced with "two.sided" for not equals, "less" for less than, or **"greater"** for greater than alternative hypotheses (H<sub>A</sub>)
- **cnfval** is the confidence level as a proportion (e.g., 0.95)
- var.equal=TRUE if the popn variances are thought to be equal

### > **levenesTest(HMPG~Manual,data=dfcar)**

Df F value Pr(>F) group 1 7.6663 0.006818 91

#### > **t.test(HMPG~Manual,data=dfcar,alt="less",conf.level=0.99, var.equal=TRUE)**

```
t = -4.2183, df = 91, p-value = 2.904e-05
alt. hypothesis: true difference in means is less than 0 
99 percent confidence interval:
     -Inf -1.980103 
sample estimates:
mean in group No mean in group Yes 
        26.12500 30.63934
```
**NOTE:** if  $n_1+n_2$ <40 then you may need to construct histograms.

```
> ggplot(data=dfcar,mapping=aes(x=HMPG)) +
    geom_histogram(binwidth=3,boundary=0,
                  color="black",fill="lightgray") +
   labs(y="Frequency of Cars",x="Highway MPG") +
    scale_y_continuous(expand=expansion(mult=c(0,0.05))) +
    theme_NCStats()+
   facet_wrap(vars(Manual))
```
### **Chi-square Test**

Two-way frequency table with **cvarResp** categorical response variable in columns and **cvarPop** populations as rows.

( obstbl <- xtabs(~cvarPop+cvarResp,data=dfobj) )

Compute chi-square test results from **obstbl**.

( chi <- chisq.test(obstbl,correct=FALSE) )

Extract expected values.

### chi\$expected

Compute row percentages table (i.e., percentage of individuals in each level of the response variable for each population).

### percTable(obstbl,margin=1)

### > **( freq2 <- xtabs(~Domestic+Manual,data=dfcar) )**

```
Manual
Domestic No Yes
    No 6 39
    Yes 26 22
```
#### > **( chi <- chisq.test(freq2,correct=FALSE) )**

Pearson's Chi-squared test with freq2 X-squared = 17.1588, df = 1, p-value = 3.438e-05

#### > **chi\$expected**

Manual Domestic No No 15.48387 29.51613 Yes 16.51613 31.48387

### > **percTable(freq2,margin=1)**

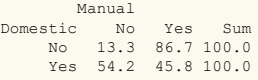

NOTE: *If data were summarized*, then enter frequencies (reading vertically) into a vector with  $c()$  and then into a table with matrix(), making sure to identify the number of rows in nrow=.

obstbl  $\le$ - matrix( $c$ (#, #, #, ...),nrow=#)

Name rows and columns with rownames() and colnames().

```
rownames(obstbl) <- c("name","name", …)
colnames(obstbl) <- c("name","name", …)
```
### Then proceed with **obstbl** as above.

```
> freq2 <- matrix(c(6,26,39,22),nrow=2)
> rownames(freq2) <- c("No","Yes")
> colnames(freq2) <- c("No","Yes")
> freq2
    No Yes
 No 6 39
Yes 26 22
```
### **Goodness-of-Fit Test**

One-way frequency table of **cvarResp** categorical response variable

( obstbl <- xtabs(~cvarResp,data=dfobj) )

Expected proportions (or ratios or values) in **exp.p**.

( exp.p <- c(lvl1=#, lvl2=#, lvl3=#,…) )

Compute GOF test results from **obstbl** and **exp.p**.

( gof <- chisq.test(obstbl,p=exp.p,rescale.p=TRUE, correct=FALSE) )

Extract expected values.

### gof\$expected

Construct table of observed proportions in each level along with confidence intervals and expected proportions.

### gofCI(gof,digits=3)

> **( freq1 <- xtabs(~Type,data=dfcar) )** Compact Large Midsize Small Sporty Van 16 11 22 21 14 9

#### > **( exp <- c(Compact=1,Large=1,Midsize=1, Small=1,Sporty=1,Van=1) )**

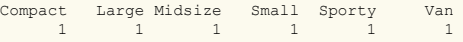

#### > **( gof <- chisq.test(freq1,p=exp,rescale.p=TRUE, correct=FALSE) )**

Chi-squared test for given probabilities with freq1  $X$ -squared = 8.871, df = 5, p-value = 0.1143

### > **gof\$expected**

Compact Large Midsize Small Sporty Van 15.5 15.5 15.5 15.5 15.5 15.5

### > **gofCI(gof,digits=3)**

p.obs p.LCI p.UCI p.exp Compact 0.172 0.109 0.261 0.167 Large 0.118 0.067 0.199 0.167 Midsize 0.237 0.162 0.332 0.167 Small 0.226 0.153 0.321 0.167 Sporty 0.151 0.092 0.237 0.167 Van 0.097 0.052 0.174 0.167

NOTE: *If data were summarized*, then enter frequencies into a named vector with  $c()$ .

( obstbl <- c(lvl1=#, lvl2=#, lvl3=#,…) )

Then proceed with **obstbl** as above.

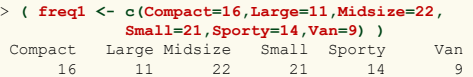